Diríjase a **www.unlvirtual.edu.ar/inscripcion-on-line/ 1**

Luego ingrese a **"link inscripción"**

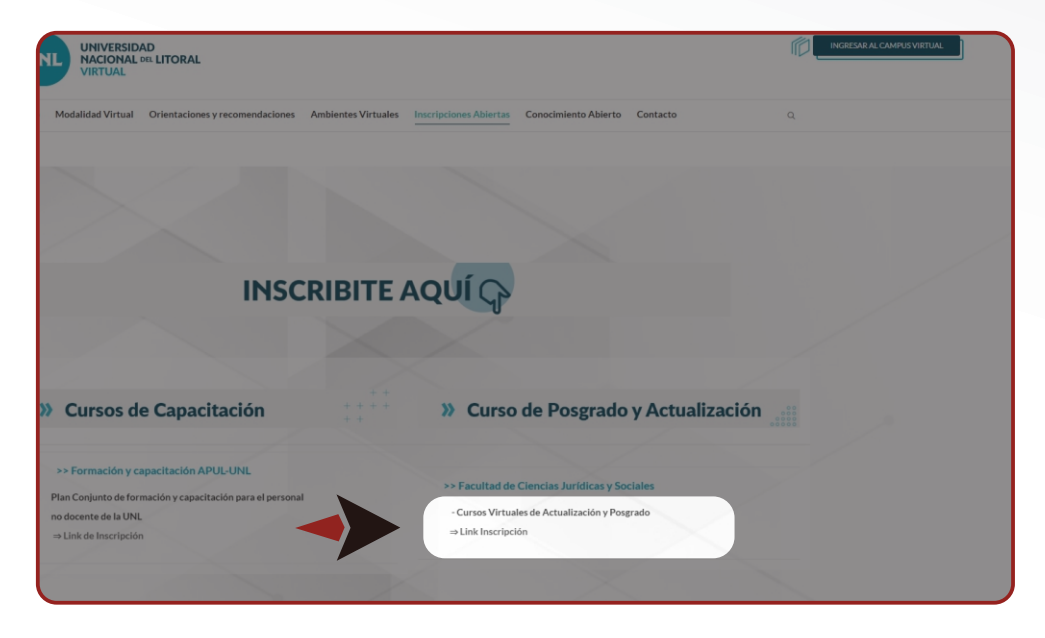

Una vez abierta la sección del formulario, ingrese su número de DNI sin puntos (A) Y luego su contraseña (B) **2**

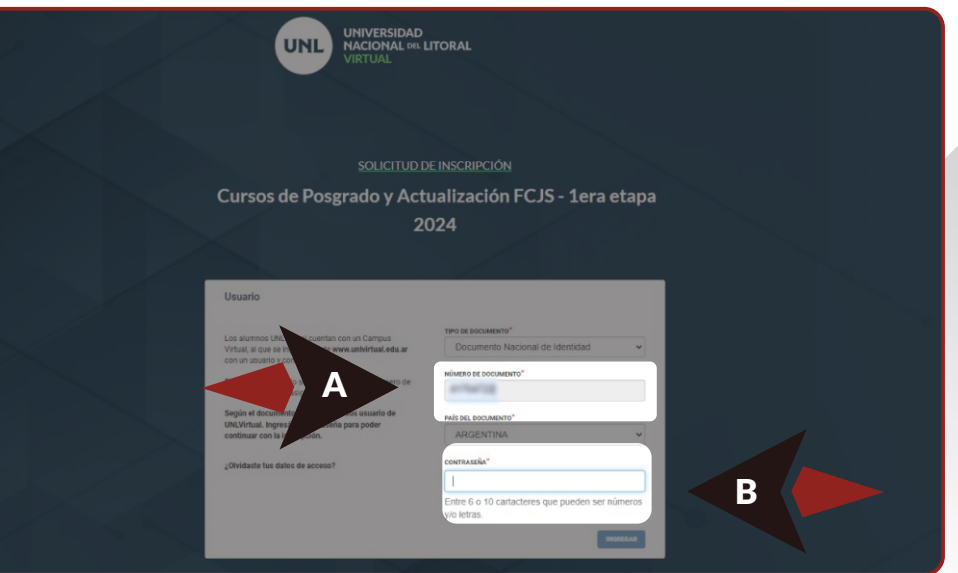

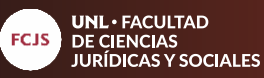

cursosvirtuales@fcjs.unl.edu.ar whatsapp: (0342) 4571264

Revise que los datos en los campos obligatorios estén correctos. **3**

**02**

 $\overline{\phantom{0}}$ 

**07**

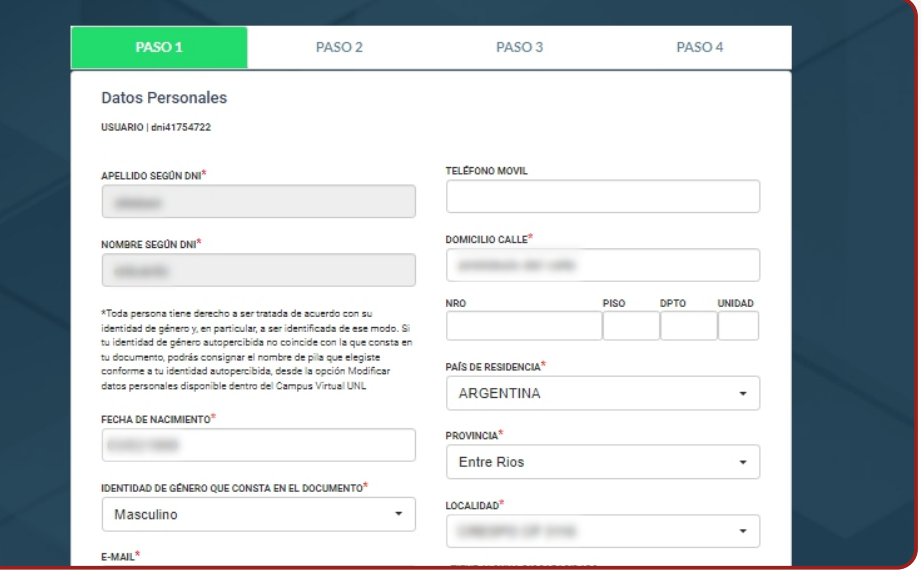

En el paso 2 seleccione **"continuar"**, ya que no es necesario la selección de sede. **4**

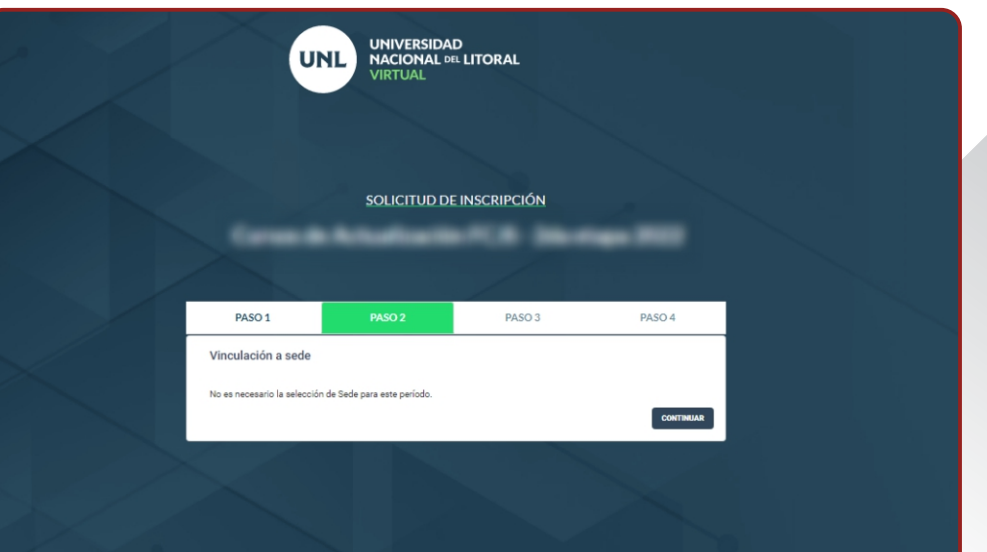

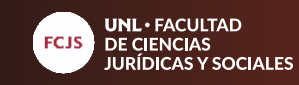

Despliegue la pestaña **"Seleccionar carrera"**  para elegir la propuesta deseada. **5**

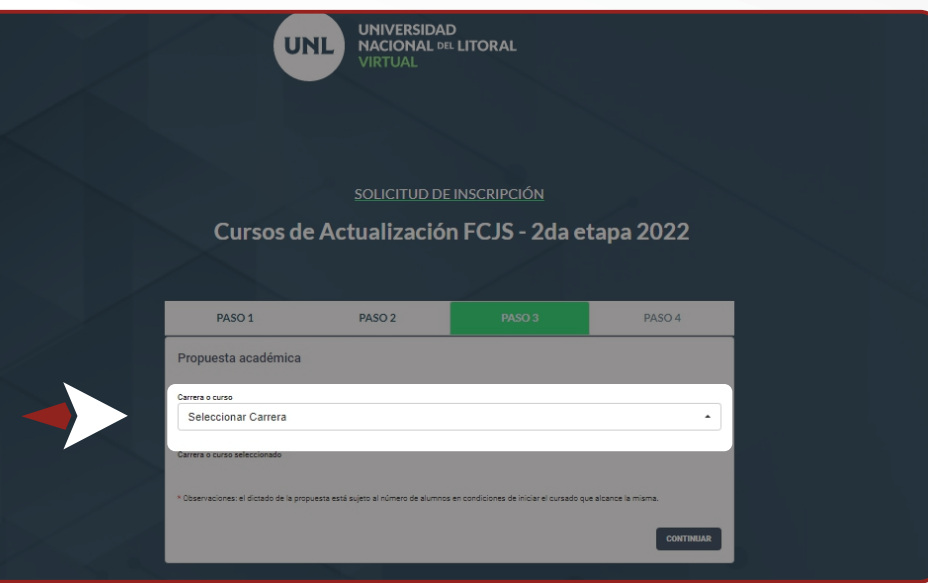

Una vez seleccionada la carrera, se le habilitará el modo de pago. Despliegue la ventana y seleccione **"contado"** y haga click en **"continuar". 6**

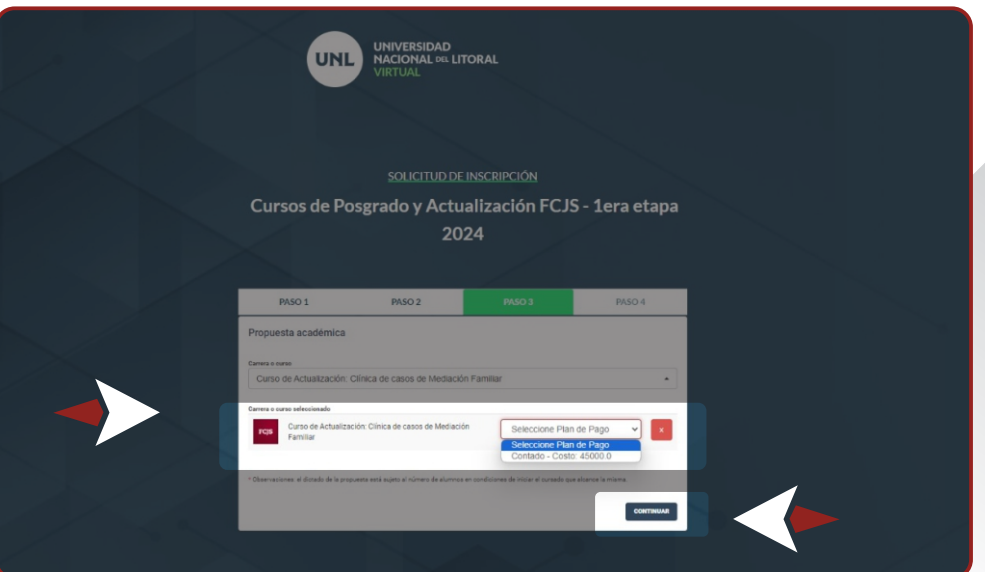

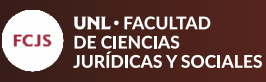

Marque la casilla "eh leído y acepto las condiciones" y luego haga click en **"continuar". 7**

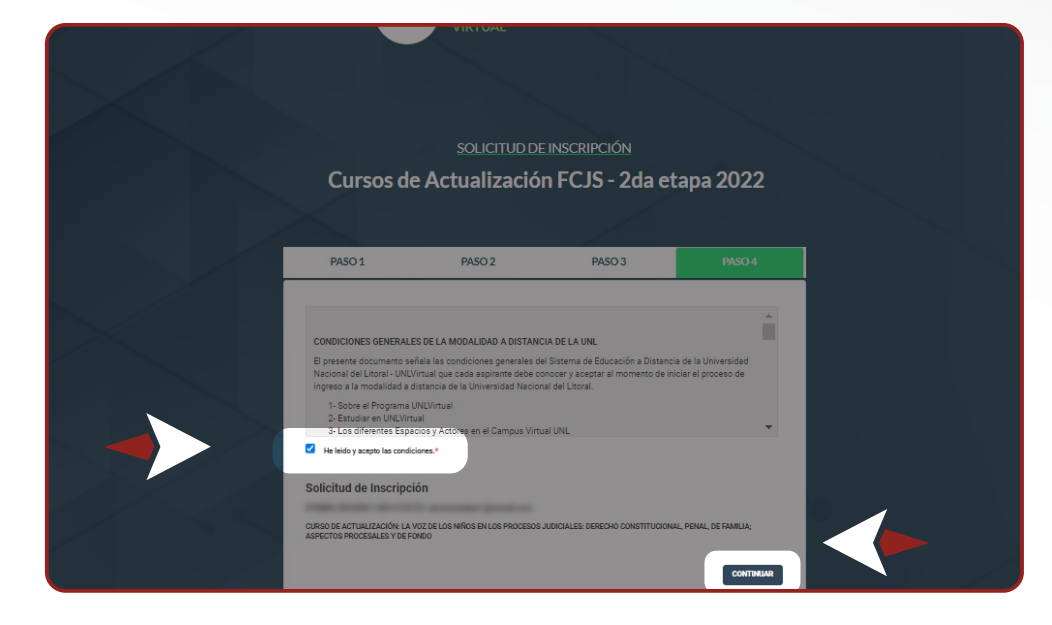

Para concluir el proceso<br>
de inscripción, de inscripción, seleccione **"finalizar"**

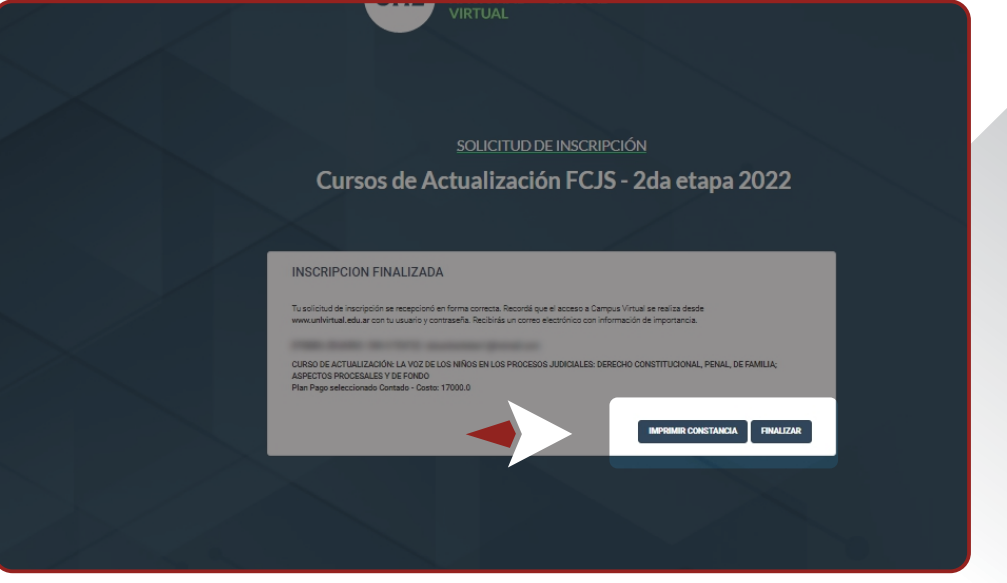

cursosvirtuales@fcjs.unl.edu.ar whatsapp: (0342) 4571264

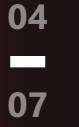

**UNL · FACULTAD DE CIENCIAS FCJS JURÍDICAS Y SOCIALES** 

Para iniciar el proceso de pago, debe entrar a **unlvirtual.edu.ar** y clickear en **"ingresar a campus virtual" 9**

**05**

**The Second** 

**07**

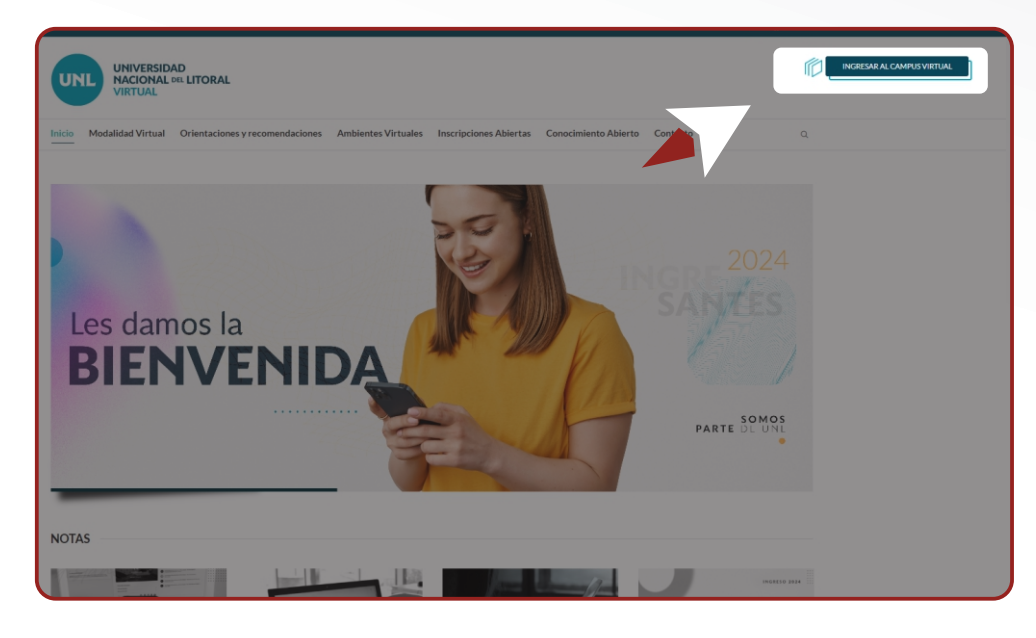

Coloque su usuario y contraseña y luego clickee en **"ingresar". 10**

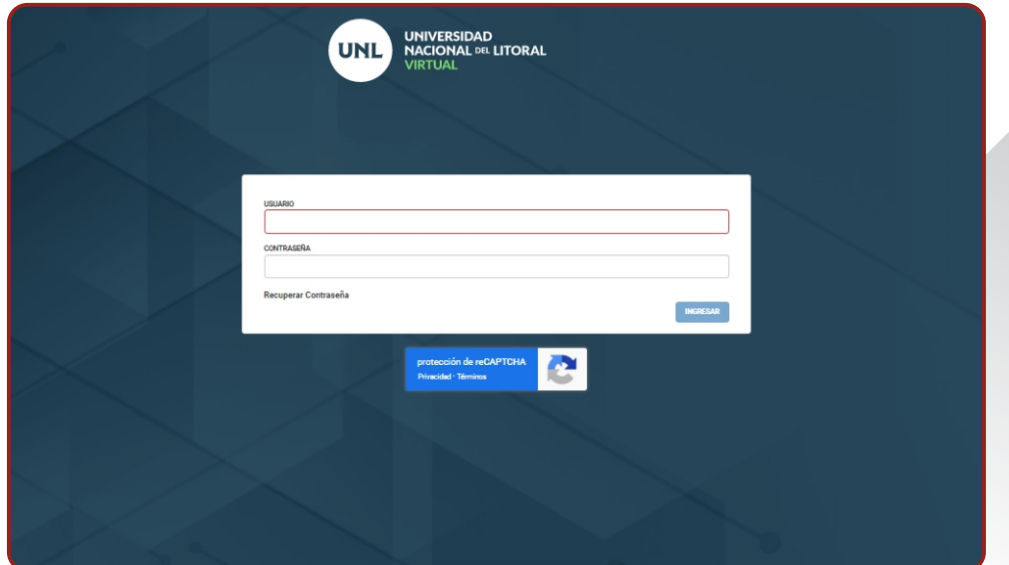

cursosvirtuales@fcjs.unl.edu.ar whatsapp: (0342) 4571264

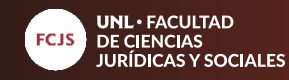

Despliegue el zócalo de **"propuesta"** para ver las opciones. **11**

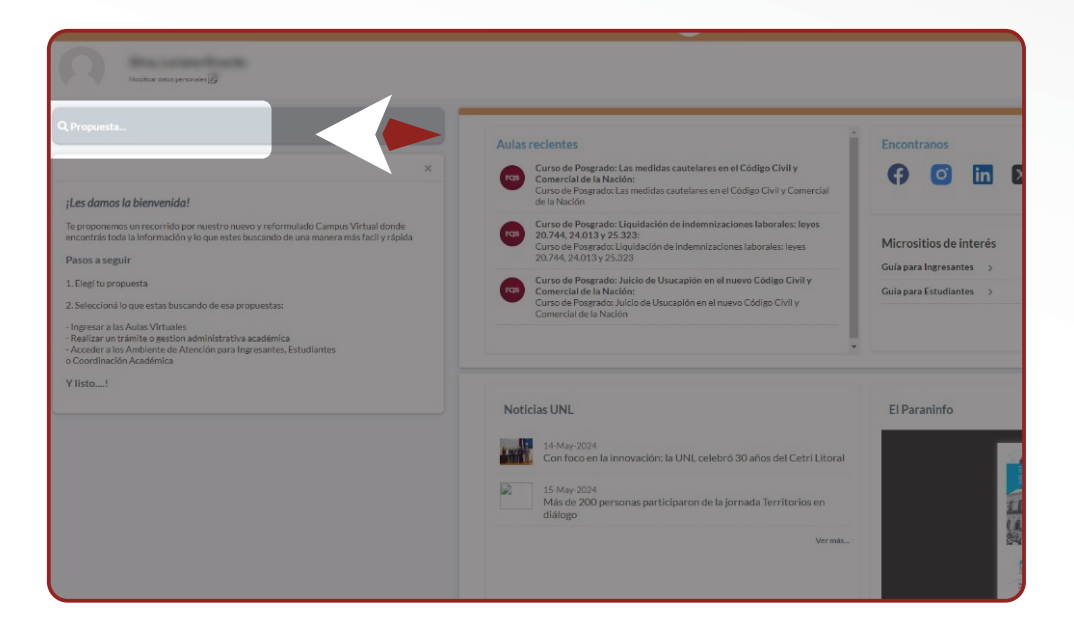

En el sector **"aspirante"** seleccione **12**el curso que desea abonar.

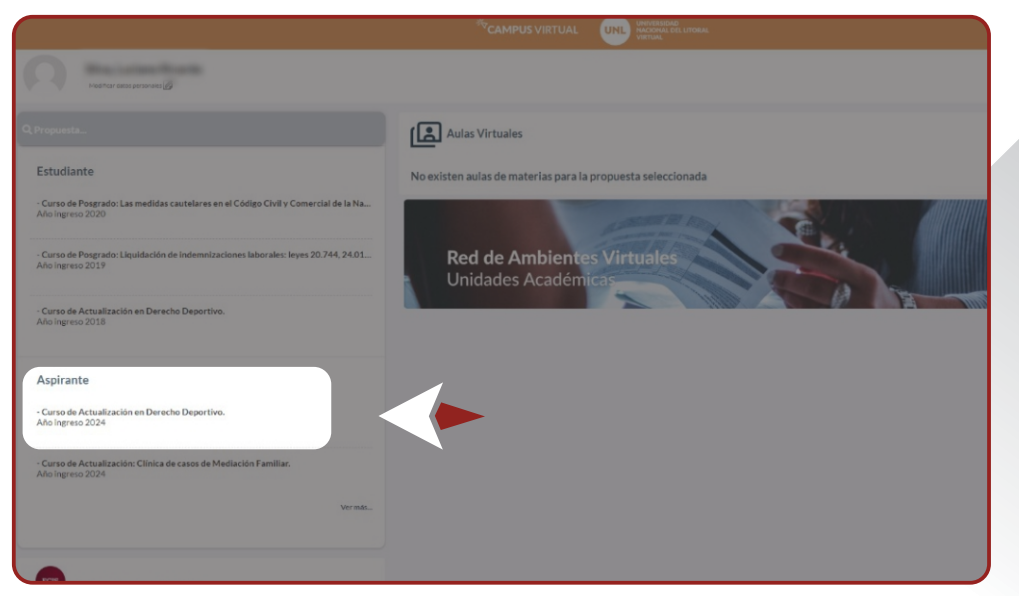

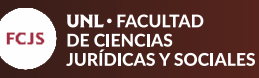

cursosvirtuales@fcjs.unl.edu.ar whatsapp: (0342) 4571264

Haga click en en módulo **"gestión"** (A) y luego en el módulo **"cuota 1"** (B). Se aclara que todos los cursos se abonan en un solo pago. **13**

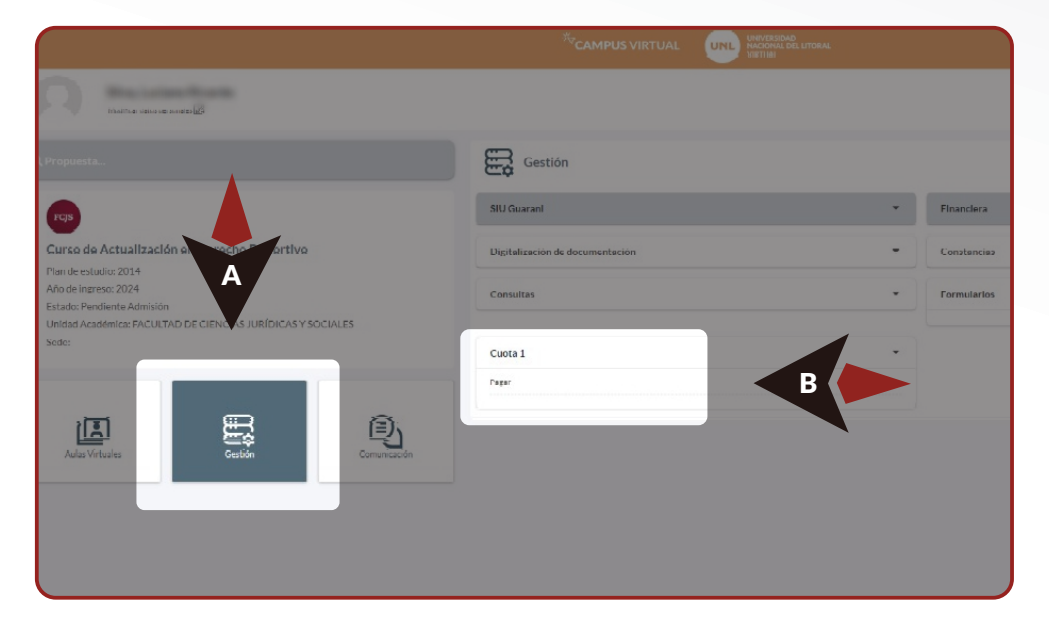

En la siguiente ventana emergente elija su método de preferencia para proceder al pago. Se aclara que NO debe enviar el comprobante de pago, ya que la acreditación es automática. **14**

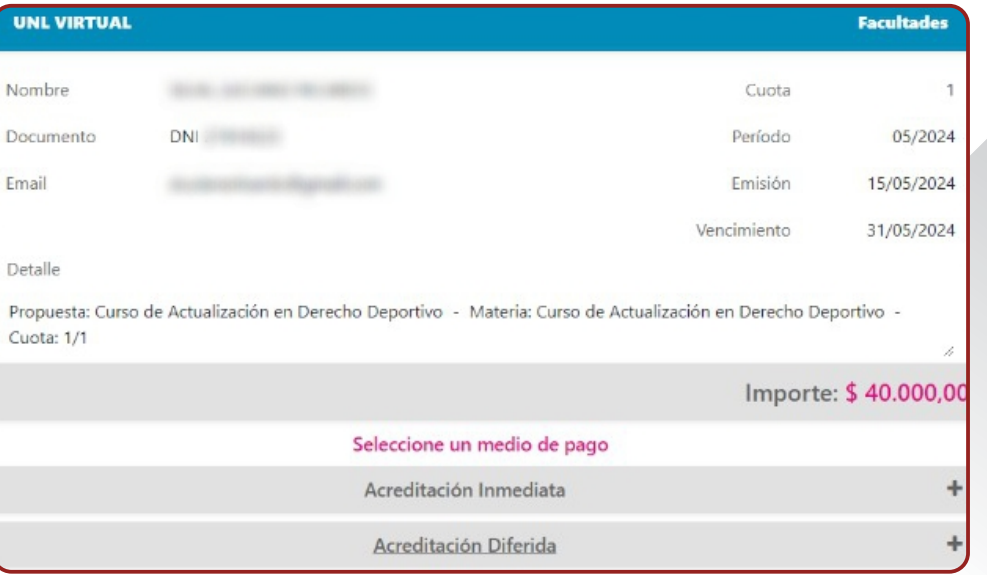

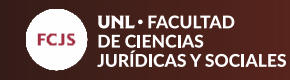

## cursosvirtuales@fcjs.unl.edu.ar whatsapp: (0342) 4571264

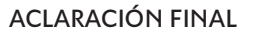

Al finalizar el plazo de inscripción se realizarán las admisiones y comenzará el cursado el día fijado al efecto